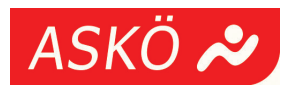

# **AKM-Neuregelung**

## Neuregelung für Sportvereine bei der Abgeltung von Musikrechten

Die ASKÖ hat in Verhandlungen mit der AKM, der staatlich genehmigten Gesellschaft der Autoren, Komponisten und Musikverleger, eine neue Vereinbarung zur Nutzung von Musik im Trainingsbetrieb ihrer Mitgliedsvereine erreicht. Damit haben die Mitgliedsvereine eine erhöhte Rechtssicherheit.

### Inhaltsübersicht:

- 1) Anmeldepflicht für Vereinsveranstaltungen Sportveranstaltung mit Musik
- 2) Pauschalregelung für Vereinseinheiten im Trainingsbetrieb Musiksportarten: Sonstige Sportarten

3) Zum Hinterarund:

Dabei sind folgende Bereiche zu unterscheiden:

#### 1. Anmeldepflicht für Vereinsveranstaltungen

Der Verein hat jede betroffene Veranstaltung spätestens drei Tage vor ihrer Abhaltung der regionalen AKM-Stelle (www.akm.at/Musiknutzer/Geschaeftsstellen) zu melden. Das kann mittels Registrierung auch einfach online erfolgen. Seitens der AKM wird nach Beschreibung der Veranstaltung und Hinweis auf den Ermäßigungsanspruch als Sportverein in der Folge eine Rechnung an den Verein geschickt.

Für Einzelveranstaltungen ohne Sportprogramm, wie Vereinsfeiern, Festzelte und für Sportdarbietungen mit Publikumszutritt, erhalten Vereine Ermäßigungen von 40% auf den autonomen Tarif, der nach dem Fassungsraum des Veranstaltungsortes berechnet wird.

Alternativ besteht die Möglichkeit, bei Einhebung von Eintrittsgeldern nach der Zahl der verkauften Karten abzurechnen. Allerdings muss hier eine Bestätigung der Veranstaltungsgemeinde über die Zahl der verkauften Karten vorliegen und diese Abrechnungsart im Vorfeld der Veranstaltung mit AKM vereinbart werden. In diesem Fall beträgt die Tarifpflicht 8% statt 12% der Brutto-Einnahmen (bzw. 12% statt 14% bei Publikumstanzveranstaltungen). Beispielsweise fällt für ein Vereinsfest mit Musikprogramm in einem Festzelt mit 500 Sitzplätzen gemäß aktuellem Tarif eine Gebühr von 43,86 € an. Für Sportvereine gibt es darauf 40 % Ermäßigung, womit die Gebühr nur noch 26,32 € beträgt.

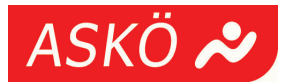

Weitere Beispiele:

#### **Sportveranstaltung mit Musik**

Für Sportveranstaltungen, bei denen zum Beispiel zur Pausenunterhaltung Musik gespielt wird oder sportliche Wettkämpfe in Sportarten, die laut Reglement Musikbegleitung erfordern, gilt ein eigener, nochmals ermäßigter Tarif.

- $\bullet$ Für Musik vor dem Beginn, nach dem Ende oder in der Pause einer Sportveranstaltung gelten folgende Tarife: mit Eintrittsgeld: 0.5 % der Bruttoeinnahmen: ohne Eintrittsgeld: € 0.0043 pro Besucher: Mindestsatz:  $\in$  4,27 pro Veranstaltung. Ab zwei Spieltagen pro Spieliahr wird ein Rabatt von 1% pro Spieltag eingeräumt. wobei die entsprechende Gutschrift nach Ende des Spieljahres erfolgt. Das Höchstausmaß des Rabattsatzes pro Spieljahr beträgt 50 %.
- Für die Musikbegleitung im Wettbewerb bei Musiksportarten gelten diese Tarife: mit Eintrittsgeld: 1 % der Bruttoeinnahmen: ohne Eintrittsgeld: € 0.0088 pro Besucher; Mindestsatz:  $\epsilon$  6,75 pro Veranstaltung.
- Für die Musikbegleitung beim Eistanz, Schaulaufen oder Publikumseislauf ohne  $\bullet$ Wettbewerb gelten diese Tarife: Mit Eintrittsgeld: 2,5 % der Bruttoeinnahmen; ohne Eintrittsgeld: € 0,0176 pro Besucher: Mindestsatz:  $\in$  8,73 pro Veranstaltung.
- $\bullet$ Bei Tanzsportwettkämpfen gilt: Mit Eintrittsgeld: 4,5 % der Bruttoeinnahmen; ohne Eintrittsgeld:  $\epsilon$  0,0353pro Besucher; Mindestsatz:  $\in$  8,73 pro Veranstaltung.

#### $2.$ Pauschalregelung für Vereinseinheiten im Trainingsbetrieb

In den letzten Monaten wurde die bestehende Pauschalregelung für den Trainingsbetrieb zwischen den Dachverbänden ASKÖ/SPORTUNION/ASVÖ und der AKM neu verhandelt.

### Das Wichtigste dabei: Künftig wird zwischen Musiksportarten und anderen Sportarten unterschieden.

### **Musiksportarten:**

Für Mitgliedsvereine, in denen Sportarten ausgeübt werden, zu deren Ausübung aufgrund der der Sportart zugrunde liegenden Reglements und Wettbewerbsbestimmungen Musik

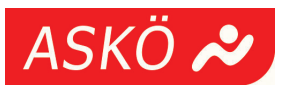

zwingend notwendig ist, beträgt das Pauschalentgelt für die Verwendung des AKM-Repertoires im Rahmen des sportlichen Trainingsbetriebes im vereinsinternen Rahmen € 65,brutto pro Jahr und Mitgliedsverein.

# Folgende Sportarten sind von der Möglichkeit zur Pauschalierung betroffen:

Rhythmische Gymnastik, Aerobic, Capoeira, Freestyle, Synchronschwimmen, Eiskunstlauf, Dressurreiten, Voltigieren, Ballett, Tanzsport, Show-Dance, Rock'n Roll, Sportakrobatik, Cheerleading.

Vereine, die diese Sportarten anbieten, erhalten daher in nächster Zeit einen Kontakt-Anruf der ASKÖ OÖ und ein Anmeldeformular der AKM zugesandt. Dieses Formular muss ausgefüllt an den ASKÖ-Landesverband zurück geschickt werden, der die gesammelten Anmeldungen an die AKM weitergibt. Der Verein erhält eine Rechnung über den Jahresbetrag in Höhe von 65  $\epsilon$  und sichert seinem Verein mit der Einzahlung für das gesamte Kalenderjahr die Rechte an der Musiknutzung.

#### **Sonstige Sportarten:**  $\bullet$

Für alle anderen Sportarten bezahlt die ASKÖ zentral einen Pauschaltarif und sichert ihren Mitgliedsvereinen damit die Nutzung von Musik im vereinsinternen Trainingsbetrieb ohne weitere Kosten oder zusätzliche Anmeldungen.

Dies gilt für alle Vereinseinheiten, die nicht öffentlich und ohne Publikum angeboten werden und für die keinerlei Eintrittspreis verlangt wird. Bei den Teilnehmern muss es sich ausschließlich um Mitglieder des Vereins handeln, die einen regelmäßigen Mitgliedsbeitrag leisten.

### Nicht umfasst von dieser Pauschalregelung sind beispielsweise:

- $\bullet$ Vereinseinheiten, die zum Beispiel über Plakate in der Gemeinde öffentlich beworben werden und an denen auch Nichtmitglieder teilnehmen können;
- Musiknutzung in einer Kantine oder anderen gastronomischen Einrichtung eines  $\bullet$ Vereins:
- öffentliche Veranstaltungen, bei denen Eintrittsgeld oder Spenden eingehoben werden:
- Veranstaltungen vor Publikum (mit und ohne Eintrittsgeld)

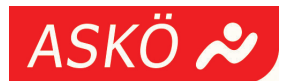

#### **Zum Hintergrund**  $3.$

Die Musiknutzung in einem Verein unterliegt gewissen rechtlichen Bedingungen. Manchen Vereinen ist vermutlich nicht bewusst, dass die Künstler für die Verwendung von Musik im öffentlichen Bereich - also auch im Sportverein - Anspruch auf eine Abgeltung ihrer Urheberrechte haben. Die AKM ist in Österreich der Vertreter der jeweiligen Rechteinhaber. Jede öffentliche Aufführung oder Darbietung dieser geschützten Werke muss daher grundsätzlich bei der AKM gemeldet und entsprechend den gültigen Tarifen bezahlt werden. Das Abspielen von Musik über Lautsprechersysteme in einem nicht privaten Umfeld (Sporthalle oder Vereinsräumlichkeiten) fällt jedenfalls unter diese öffentliche Aufführung.

Zur Vereinfachung der Verwaltung dieser Tarifpflicht und zur Berücksichtigung der Besonderheiten des gemeinnützigen Sports wurde bereits 1976 ein Rahmenvertrag zwischen der AKM und den drei Dachverbänden abgeschlossen. Dieser Rahmenvertrag beinhaltet spezielle Tarifsätze für Sportvereine, die deutlich günstiger als die jeweils aktuellen Sätze für kommerzielle Nutzer, wie zB die Gastronomie, gestaltet sind.

Die ermäßigte Tarifpflicht gilt für jegliche Vereinsveranstaltung, egal ob es sich um eine Vereinsfeier, eine Siegerehrung, einen Sportwettbewerb mit Musik oder sonstige Vorführungen handelt. Ebenso spielt es keine Rolle, ob das geschützte Werk (Musik, Literatur, Bühnenstück,...) über technische Systeme öffentlich abgespielt oder live von Personen aufgeführt wird.